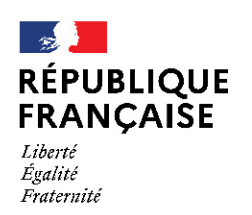

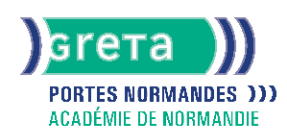

# **Compétences numériques/digitales - créer son site Web avec WordPress**

### Métiers et emplois visés :

Cette formation permet de développer les compétences numériques nécessaires pour s'insérer dans le monde professionnel dans l'exercice de certains métiers du numérique

### Public concerné :

Demandeur.euse d'emploi Jeune 16-29 ans Salarié.e Individuel.le autre

### Objectifs de la formation :

- Augmenter la visibilité et la notoriété de son entreprise sur Internet
- Gérer son site Web en Interne

# **GRETA PORTES NORMANDES**

Siège social : lycée Aristide Briand - 2, rue Pierre Sémard - 27031 Évreux cedex N° SIRET : 192 700169 00027 - N° de déclaration d'activité : 2827 01981 27 Document non contractuel, peut-être soumis à modification

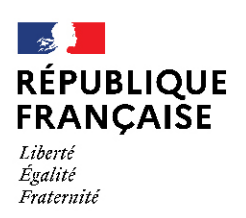

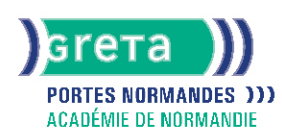

# Contenu de la formation :

### ● **Introduction :**

- Qu'est-ce qu'un CMS ?
- Pourquoi utiliser un CMS ?
- Pourquoi utiliser WordPress ?

### ● **Installation :**

- Installer un serveur local
- Créer une base de données
- Installer WordPress
- **Découverte de WordPress :**
	- Le tableau de bord
	- La barre d'outils
	- Les réglages

#### ● **Créer du contenu :**

- Créer des pages
- Créer des articles
- Insérer des médias
- Créer des étiquettes et catégories

### ● **Personnaliser son site :**

- Choisir et installer un thème gratuit ou payant
- Personnaliser un thème
- Découverte des widgets
- Gérer les menus
- Changer la page d'accueil
- Ajouter des fonctionnalités avec les extensions indispensables (sécurité, sauvegarde, SEO, liens avec les réseaux sociaux)

### ● **Utilisation collaborative :**

- Ajouter des utilisateurs
- Gérer les commentaires

### ● **Référencement :**

● Optimisation du référencement naturel

### ● **La législation :**

- CNIL, droits à l'image, droits d'auteur, etc.
- Informations relatives aux cookies et à l'utilisation des données

### ● **Déploiement :**

- Choisir un nom de domaine
- Choisir un hébergement
- Comprendre la console de l'hébergement (création de comptes mails, bases de données, etc.)
- Installer un logiciel FTP

# Méthodes et outils pédagogiques :

- Alternance d'apports théoriques et de mise en application ;
- Suivi individualisé dans l'acquisition des savoirs et savoir-faire.
- Un positionnement est réalisé en amont du parcours pour déterminer le nombre d'heures en fonction des acquis et des objectifs à atteindre.

### Modalités d'enseignement :

### Formation partiellement à distance

# **GRETA PORTES NORMANDES**

Siège social : lycée Aristide Briand - 2, rue Pierre Sémard - 27031 Évreux cedex N° SIRET : 192 70016900027 - N° de déclaration d'activité : 28270198127 Document non contractuel, peut-être soumis à modification

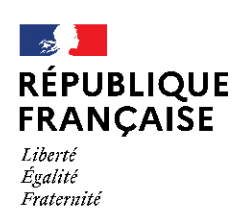

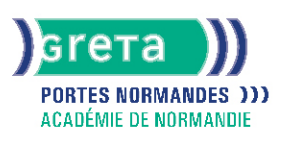

# Durée indicative en centre de formation :

### 49 heures

## Pré-requis :

● Aucun pré-requis

# Modalités d'admission :

● Le parcours est individualisé. La durée totale est donnée à titre indicatif.

## Niveau d'entrée :

Conseillé : niveau 2 (préqualification)

Niveau de sortie : sans niveau spécifique

Validations : Attestation de compétences

# Financement : Financement individuel

Plan de développement des compétences

Tarif de référence : 95€/heure

Lieu(x) de formation : FLERS

# Accès Handicapés :

Antenne accessible en rez de chaussée. Le référent handicap de l'antenne se tient à la disposition des personnes en situation de handicap, de l'accueil jusqu'à la fin de la formation suivie.

Prochaines dates : Formation du 02/01/2024 au 27/12/2024

# Renseignements et inscriptions

Nom du contact : Filiz COBAN Téléphone : 02 33 98 48 62 Courriel : filiz.coban@ac-normandie.fr

# **GRETA PORTES NORMANDES**

Siège social : lycée Aristide Briand - 2, rue Pierre Sémard - 27031 Évreux cedex N° SIRET : 192 700169 00027 - N° de déclaration d'activité : 2827 01981 27 Document non contractuel, peut-être soumis à modification